## Read me file for SAR Imaging codes in MATLAB

Toby Sanders

email: toby.sanders@asu.edu School of Mathematical and Statistical Sciences, Arizona State University, Tempe, AZ.

## Abstract

In this package are a few demos and additional codes for image reconstruction problems in synthetic aperture radar (SAR).

In order to run all of these codes one needs:

- to download and set up Fessler's code for the NUFFT [3]: https://web.eecs.umich.edu/ fessler/code/index.html
- to download and set up my own imaging software [4]: https://www.toby-sanders.com/software
- to download some data corresponding to each demo [2, 1]

Additional details on this work is provided in [6, 5].

## References

- Curtis H Casteel, LeRoy A Gorham, Michael J Minardi, Steven M Scarborough, Kiranmai D Naidu, and Uttam K Majumder. A challenge problem for 2d/3d imaging of targets from a volumetric data set in an urban environment. 6568:65680D, 2007.
- [2] Kerry E Dungan, Christian Austin, John Nehrbass, and Lee C Potter. Civilian vehicle radar data domes. Algorithms for synthetic aperture radar Imagery XVII, 7699(1), 2010.
- [3] J.A. Fessler and B.P. Sutton. Nonuniform fast Fourier transforms using min-max interpolation. *IEEE Trans*actions on Signal Processing, 51(2):560-574, 2003.
- [4] T. Sanders. Matlab imaging algorithms: Image reconstruction, restoration, and alignment, with a focus in tomography. http://www.toby-sanders.com/software, https://doi.org/10.13140/RG.2.2.33492.60801. Accessed: 2016-19-08.
- [5] Toby Sanders, Christian Dwyer, and Rodrigo B Platte. Fourier analysis, computing, and image formation for synthetic aperture radar. *preprint*, 2018.
- [6] Toby Sanders, Anne Gelb, and Rodrigo B Platte. Composite sar imaging using sequential joint sparsity. Journal of Computational Physics, 338:357–370, 2017.

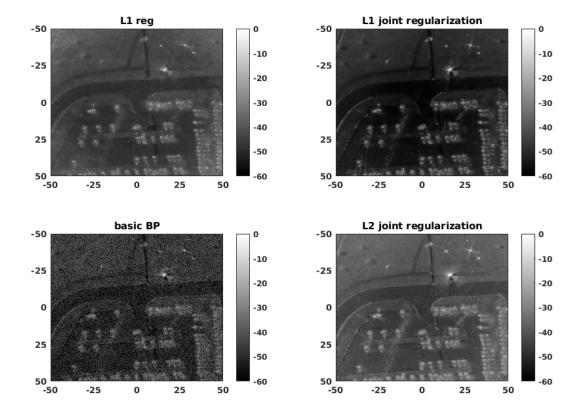

Figure 1: These are the results and figure produced by "demo\_gotcha.m", with data from [1].

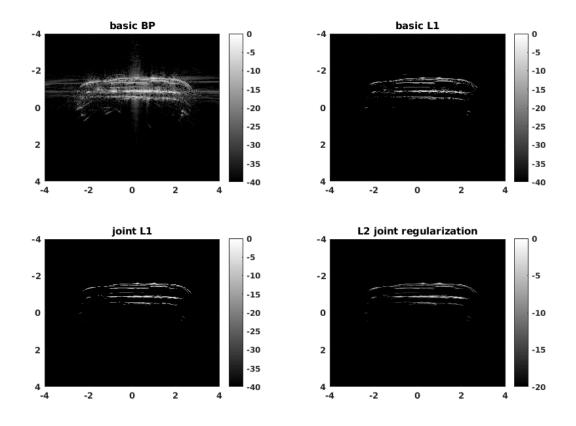

Figure 2: These are the results and figure produced by "demo\_CV.m", with data from [2].

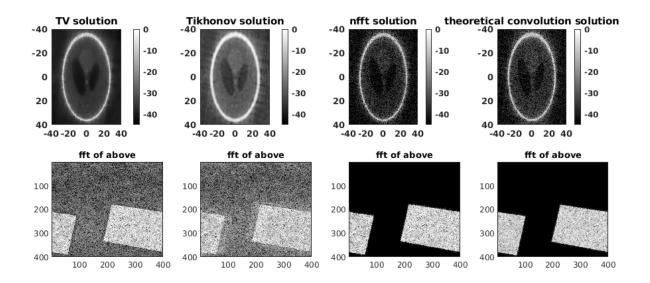

Figure 3: These are the results and figure produced by "demo\_shepp\_phantom.m", with no data download necessary. Details provided in [5].